# Introducing Assignments

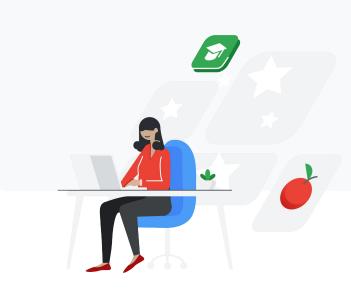

### Managing and grading coursework takes up too much time.

- Creating and organizing student work for each course
- Rewriting the same comments over and over again
- Switching between tools to check for plagiarism
- Transferring handwritten grades into an Learning Management System (LMS)
- Managing piles of paper-based coursework

There's a new tool to help with all of that.

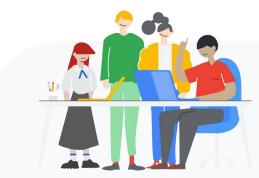

#### Introducing Assignments

Assignments brings the capabilities of Docs, Drive, and Search to a new tool for collecting and grading student work.

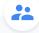

#### Create

Easily create and share coursework with students.

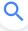

#### Analyze

Scan student work for originality without leaving your grading interface.

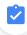

#### Grade

Save time grading while providing meaningful feedback.

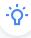

#### **Empower**

Provide students with the tools that can help them learn more effectively.

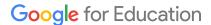

#### Sign up for beta to get started.

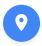

#### Assignments is now part of G Suite for Education as a stand-alone tool.

- Share links for student work directly from Assignments or through your LMS
- Coming soon, teachers will be able to export grades to Sheets or a comma-separated values (CSV) file for input into their LMS

Open Assignments at <u>assignments.google.com</u>

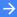

**Note:** Assignments is compatible with any LMS that supports Learning Tools Interoperability (LTI) standards version 1.1 or higher. Talk to your admin about turning on Assignments to create coursework directly within your LMS, automatically sync grades to your LMS gradebook, and more.

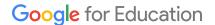

### **Product tour**

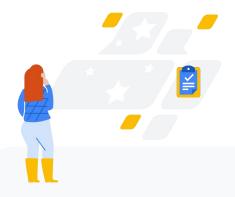

Google for Education

### Easily create and share coursework with students.

#### Simplify the process of creating coursework.

- Include attachments in any file format supported by Drive
- Automatically generate a unique assignment file for each student
- Organize coursework by class, date, and student
- Distribute coursework with a single link in your LMS, class website, or email

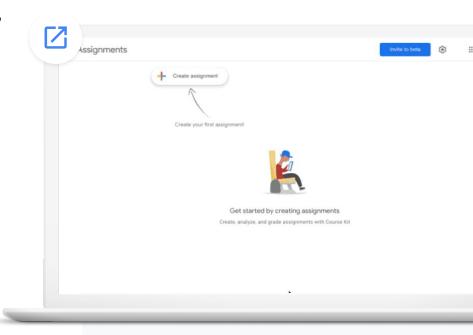

Control how and when students access coursework.

- Track the date and time of submissions
- Prevent students from editing during grading by using automatically adjusted permissions
- Limit visibility of feedback and grades until after student work is returned
- Return graded coursework individually or all at once

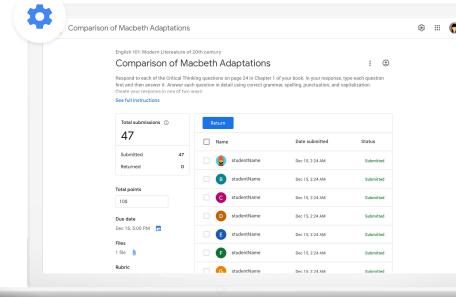

### Quickly provide rich feedback.

Save frequently used feedback to a personalized comment bank.

- Type in a single keyword to pull up saved comments from your comment bank
- Minimize the need to write the same feedback for multiple students

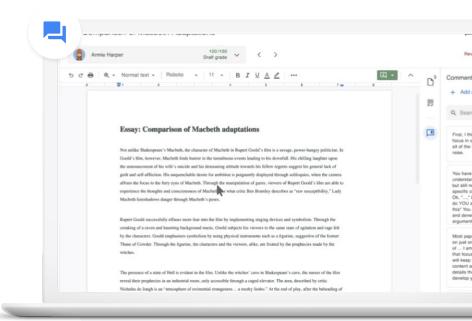

### Keep grading consistent.

Include custom rubrics to help ensure consistent and transparent grading.

- Grade with a rubric displayed alongside student work
- Help students better understand their final grades
- Make grading uniform and more efficient for instructors

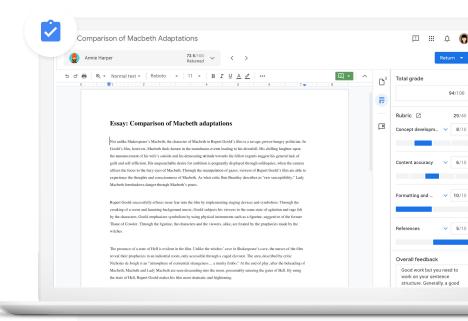

# Help students work more effectively with the power of Docs.

Provide tools that can help them be more efficient and proactively improve their skills.

- Strengthen student writing with grammar suggestions and spellchecking features in Docs
- Help them save time with features like a visible word count
- Enable them to ask questions and further explore their ideas with two-way commenting
- Empower them to check for originality before submitting work to identify where additional citations may be required

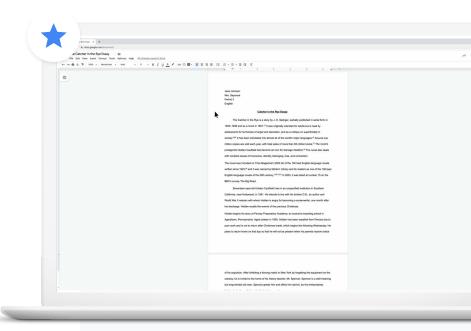

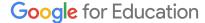

### Help students turn in their best work.

Originality reports help both educators and students analyze coursework to ensure it's original and properly cited.

- Scan student work for matching phrases across hundreds of billions of web pages and tens of millions of books
- Guide students toward catching common mistakes before submitting their work
- Assess originality without leaving your grading interface

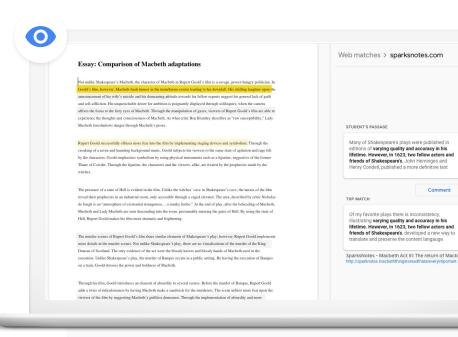

# Originality reports in detail

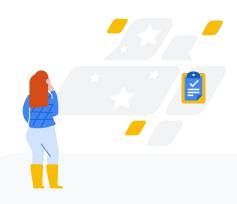

# Turn plagiarism detection into a learning tool.

Students need guidance to learn how to navigate the vast amounts of information found online, think critically, and differentiate their ideas.

#### Most plagiarism detection tools:

- Seek to catch students cheating, rather than help them incorporate ideas transparently
- Deliver poor matches and false positives, taking up more instructor time
- Aren't integrated with a grading interface, creating a clunky experience
- Ignore privacy and security, retaining student work in perpetuity for their own profit
- Are an additional cost, stretching already tight budgets

We built a tool that can help students learn, while also saving teachers' time when validating academic integrity.

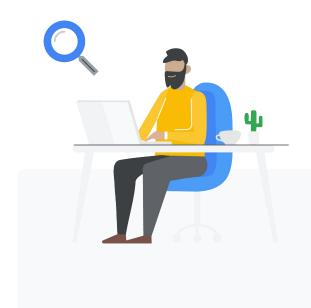

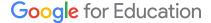

## Provide guidance to improve work rather than punish mishaps.

Originality reports focus on helping students learn how to properly incorporate and cite outside ideas and sources, while providing instructors with a way to quickly verify academic integrity.

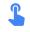

When assigning work, instructors have the option to enable originality reports.

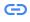

Students can run up to three originality reports on documents they attach to coursework before submitting it for grading.

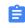

After submission, a fresh originality report will automatically be available to instructors when grading the student work.

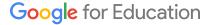

# Access unlimited originality reports for free during beta.

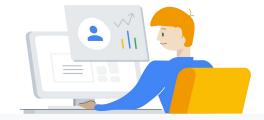

During the beta trial, users will receive unlimited access to originality reports. Once it becomes generally available, G Suite for Education users can access originality reports for up to three projects per course. Institutions can
upgrade instructors to
G Suite Enterprise for
Education licenses to give
them unlimited access
to originality reports.

# Assignments supports rigorous standards for accessibility, security, and compliance.

- Built to Google high accessibility standards
- Family Educational Rights and Privacy Act (FERPA)
- Children's Online Privacy Protection Act of 1998 (COPPA)

- ISO/IEC 27018:2014 (Data standards)
- Student Privacy Pledge introduced by the Future of Privacy Forum (FPF) and The Software & Information Industry Association (SIIA)

For more details, visit the <u>Privacy & Security Center</u> and the intellectual property rights in Google <u>contracts</u>.

We own our data, **not Google**.

#### Get started.

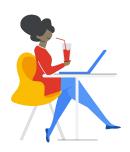

Add Assignments to your G Suite for Education toolkit today. It's free of charge – all you have to do is sign up.

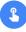

Join the beta at assignments.google.com

Google for Education